## **Count number of processes and do something in PHP**

You can limit number of cron jobs, if you use PHP for DevOps software in CentOS 7, which can be easily implemented by checking process by shell\_exec.

Below function enables you to check number of process that based on "PHP".

```
function count_process($process_name)
{
         // check process in the process list
        $bot_count_cmd = "ps aux | grep \"{$process_name}\" | wc -l";
        $bot_count=shell_exec($bot_count_cmd);
        $bot_count=intval( trim($bot_count) )-2; // you may need to tune the number based on your running 
environment
        return $bot_count;
}
```
Note that the working environment above is based on that all the commands are remotely managed and executed by ssh, so all the PHP functions are composed of "bash -c cd..." and the actual php functions like below that is why \$bot\_count is divided by two.

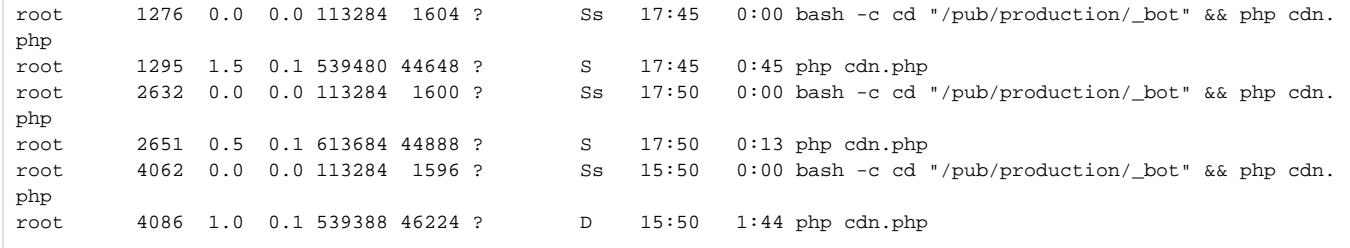

Below is an application example to run certain function by the number of bots running on the system.

```
// check cdn.php in the process list
$bot_count=process_count("php cdn.php");
// we will just keep max 5 cdn bots
if (($bot_count)<5) $m_cms->cdn_update( 60*20);
```
Below is an application example to exit by the number of bots running on the system.

```
// check encoding.php in the process list
$bot_count=process_count("php encoding.php");
// we will just keep max 2 encoding bots
if (($bot_count)>2) exit;
```
Below is another example to check redis and restart its demon

## **check\_redis.sh**

```
#!/bin/php
\leq ?
function count_process($process_name)
{
        \text{\%cmd} = \text{"ps aux} \mid \text{grey} \setminus \text{"{sprocess_name}} \setminus \text{"";} $res=shell_exec($cmd);
         echo $res . "\n";
         // check process in the process list
         $bot_count_cmd = "ps aux | grep \"{$process_name}\" | wc -l";
         $bot_count=shell_exec($bot_count_cmd);
         $bot_count=intval( trim($bot_count)-2 ); // you may need to tune the number based on your running 
environment
         return $bot_count;
}
if (count_process("redis-server")<1)
{
         shell_exec("sudo service redis restart");
}
?>
```